## DLC6065 Setup for GMB Recfind

Scan codes below in sequence to configure DLC6065 for Recfind

**Default** 

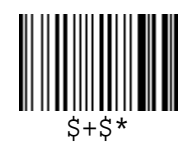

Code39 Full ASCII

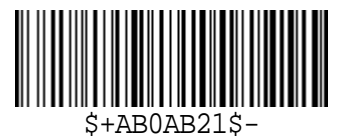

Disable Int. 2/5

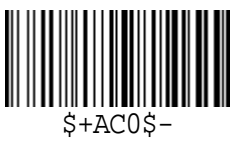

Set Terminator= [%]

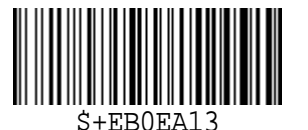

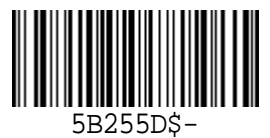